# र।

If you are the owner of this website, please contact your hosting provider:<br>webmaster@usofficecomsetup.org

It is possible you have reached this page because:

**IR** 

# **Revisión web de usofficecomsetup.org**

Generado el 14 Febrero 2020 08:48 AM

**La puntuación es 65/100**

# **Contenido SEO**

pagapeeker

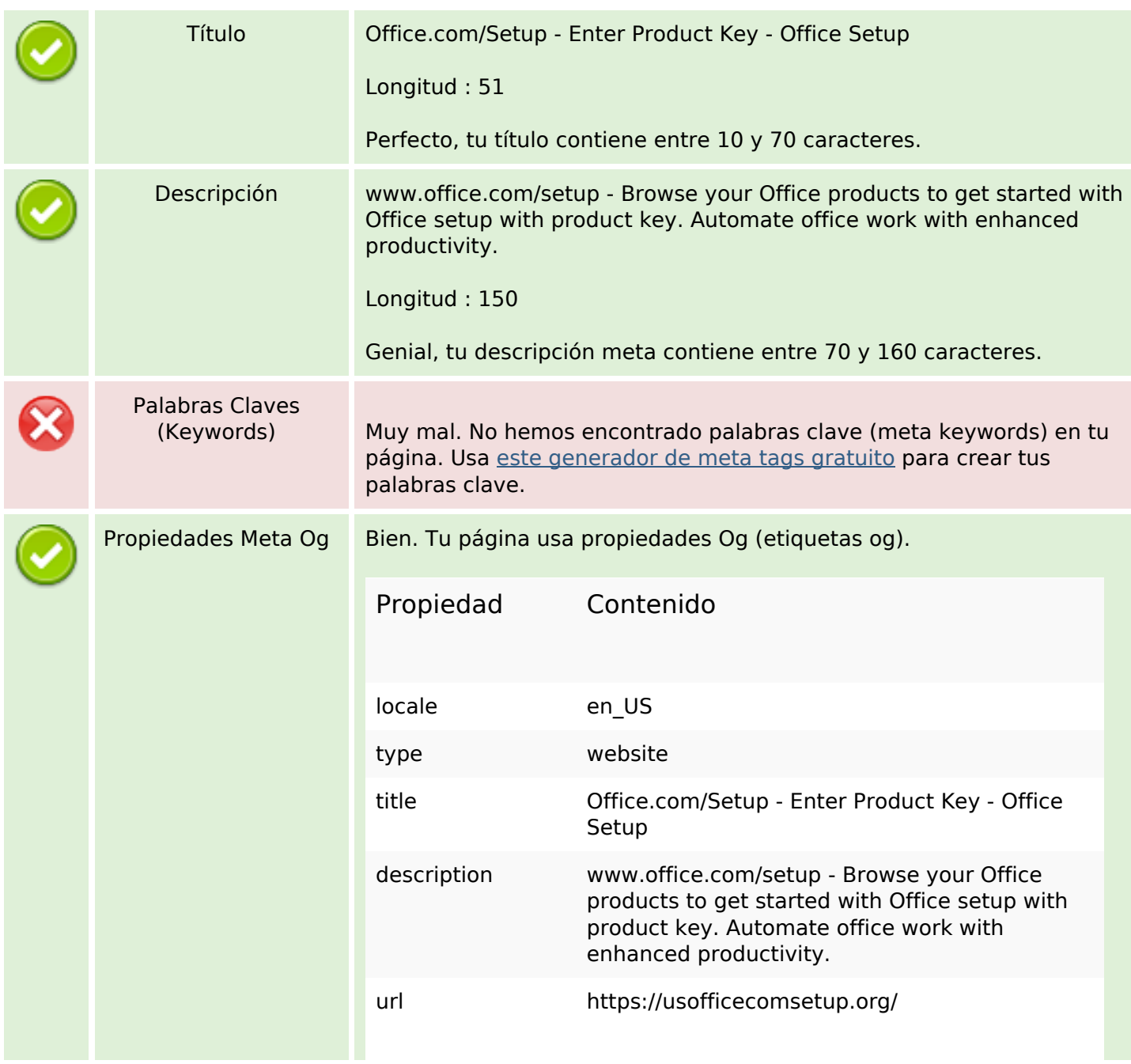

### **Contenido SEO**

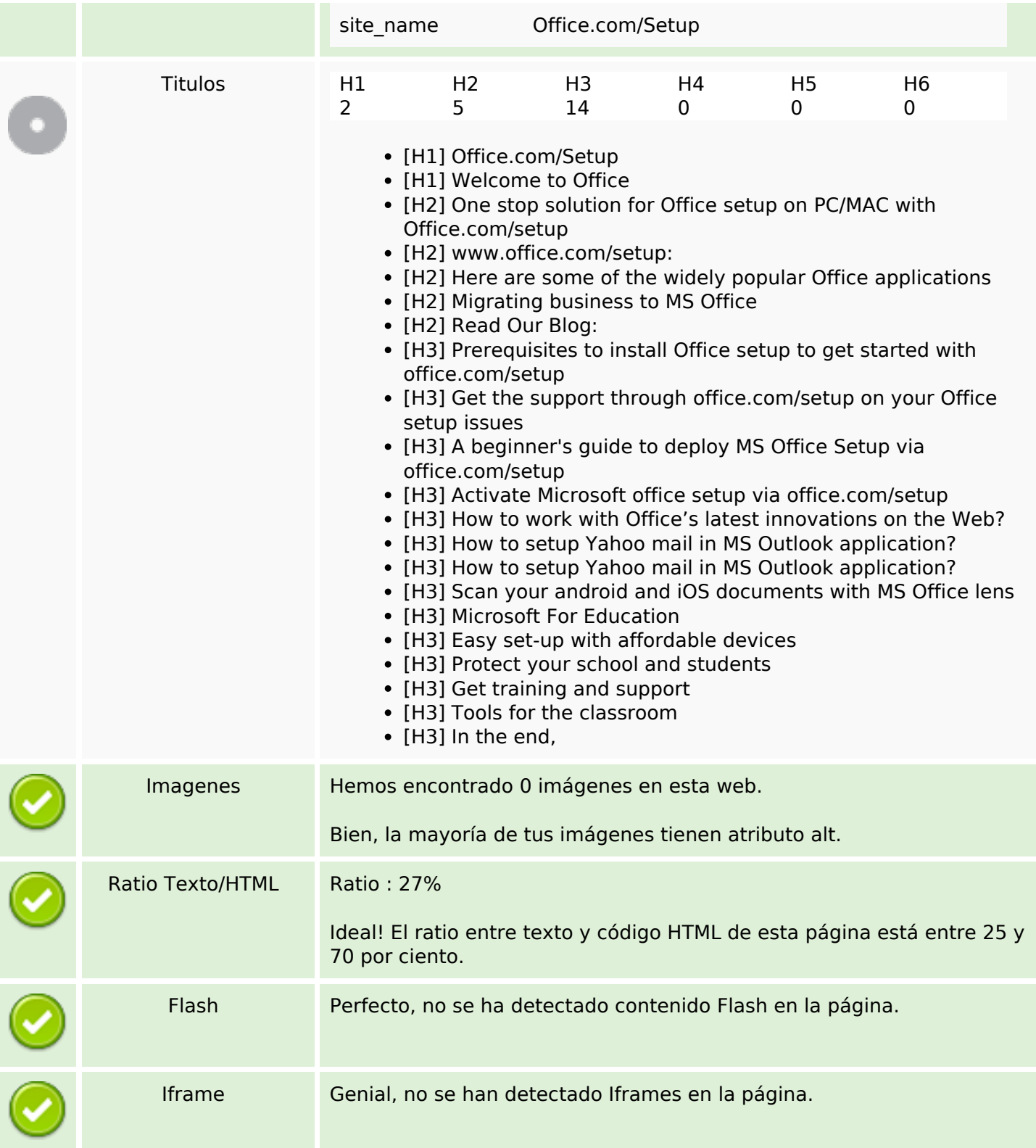

# **Enlaces SEO**

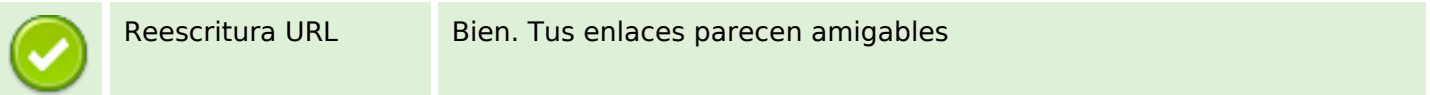

# **Enlaces SEO**

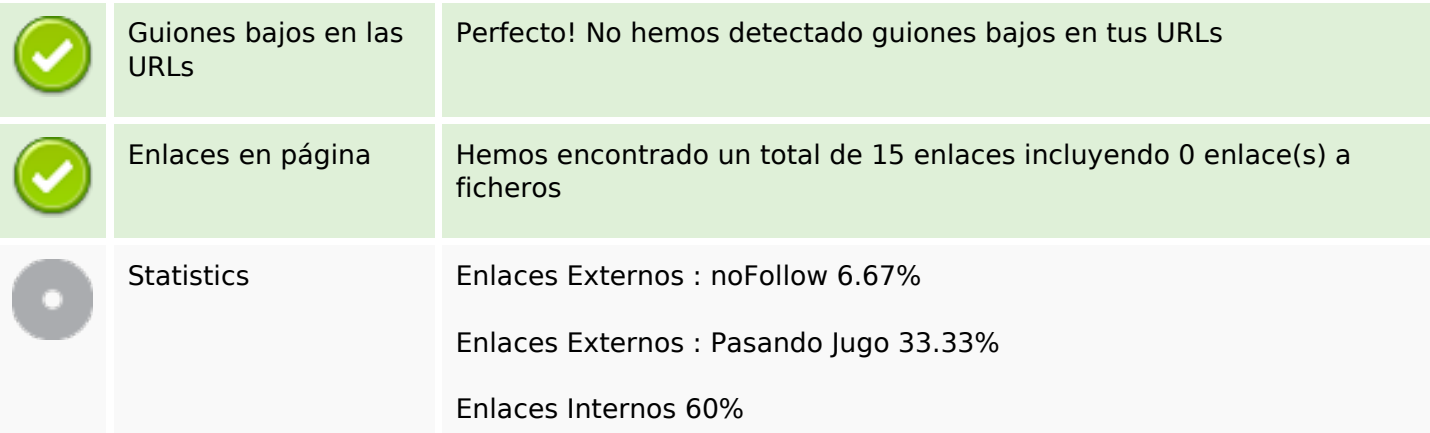

# **Enlaces en página**

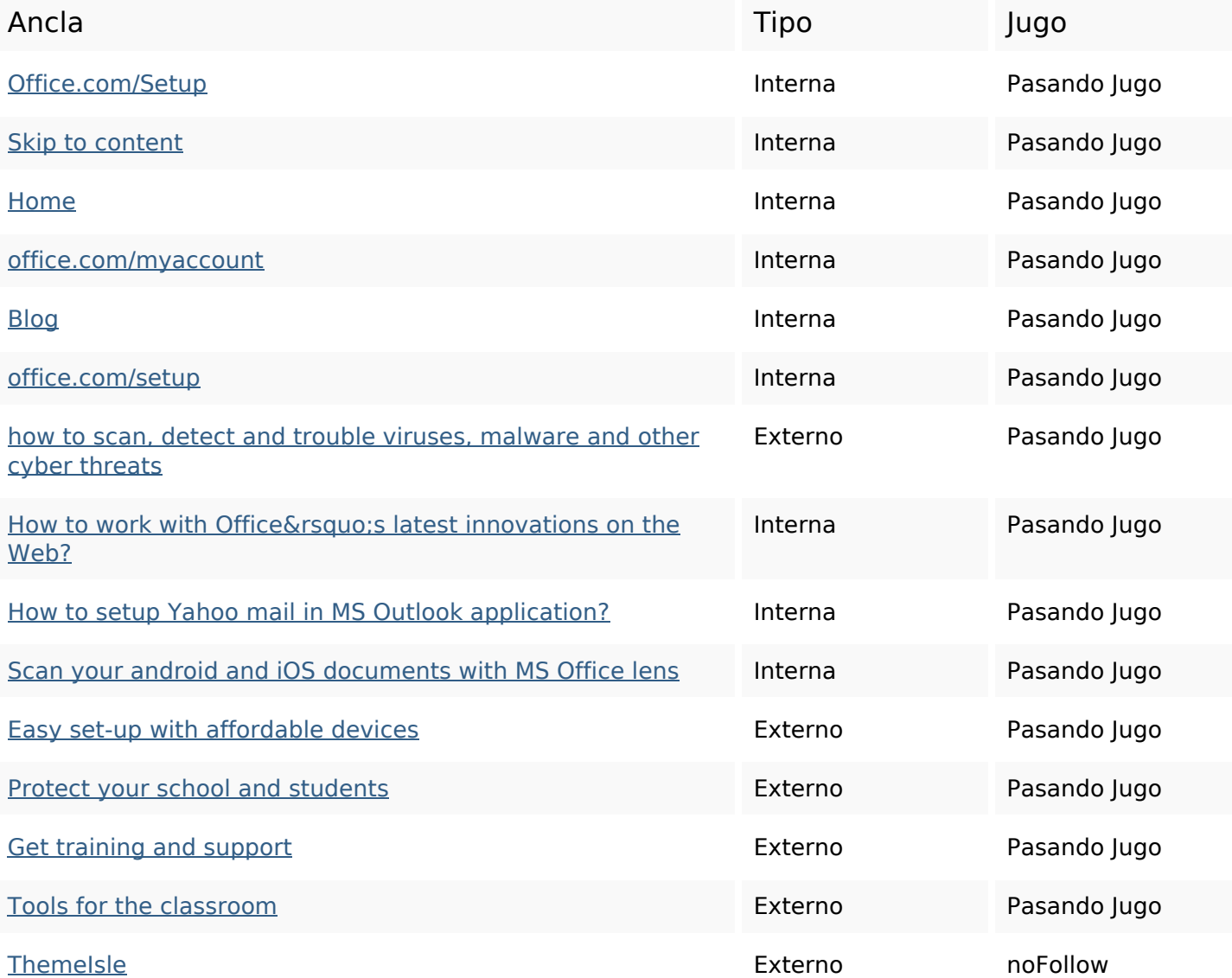

## **Palabras Clave SEO**

#### **Consistencia de las Palabras Clave**

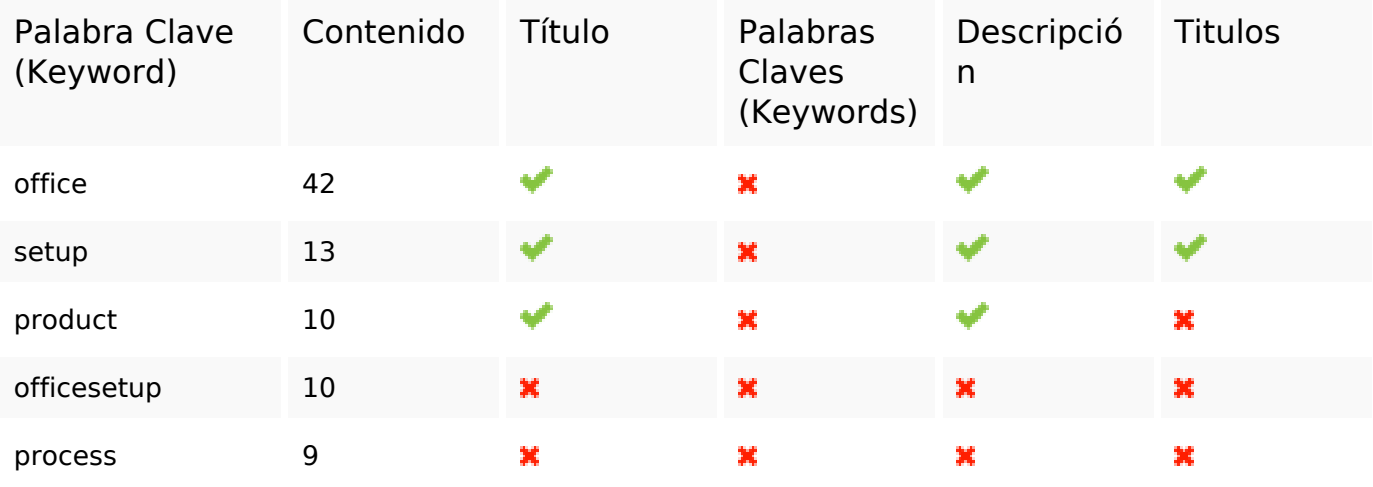

#### **Usabilidad**

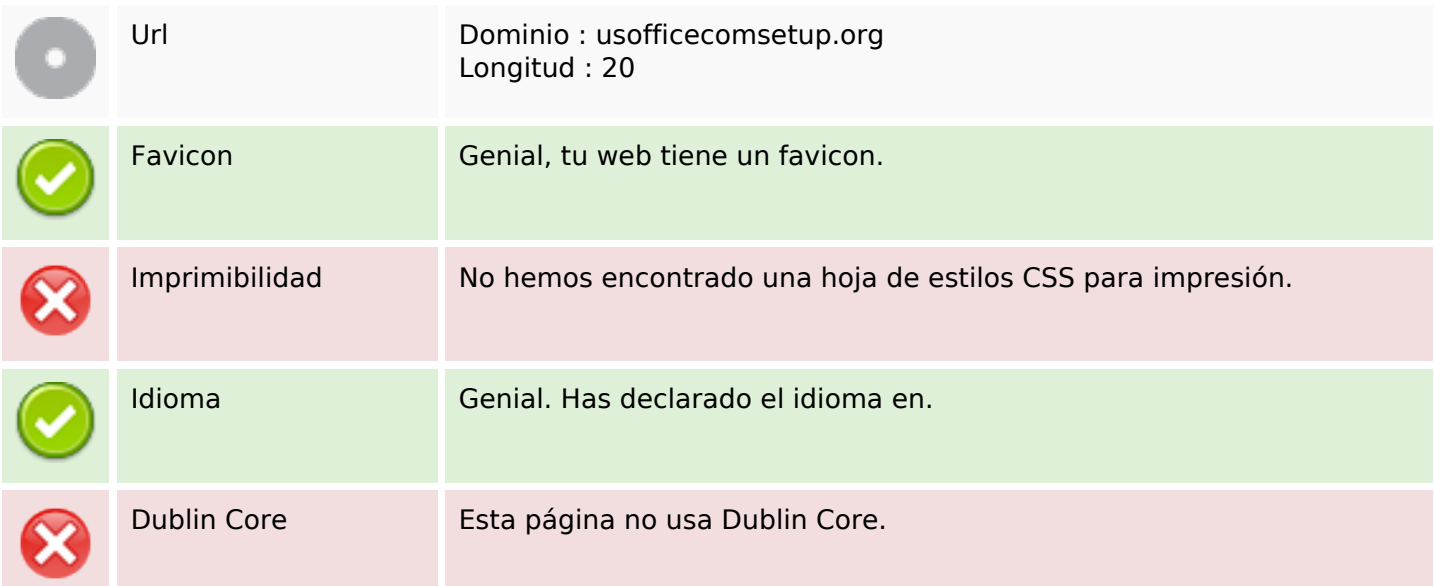

#### **Documento**

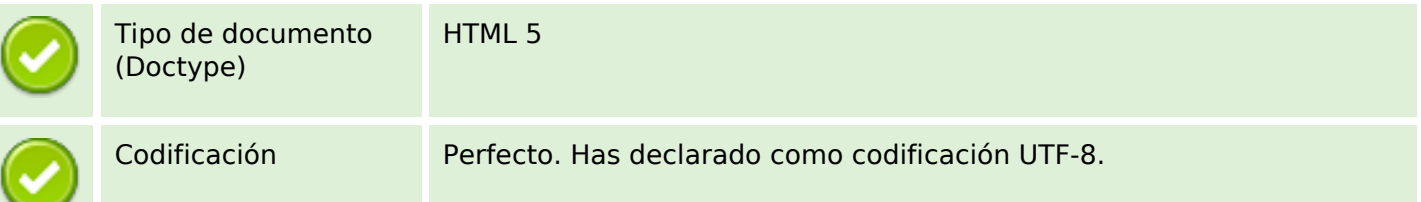

#### **Documento**

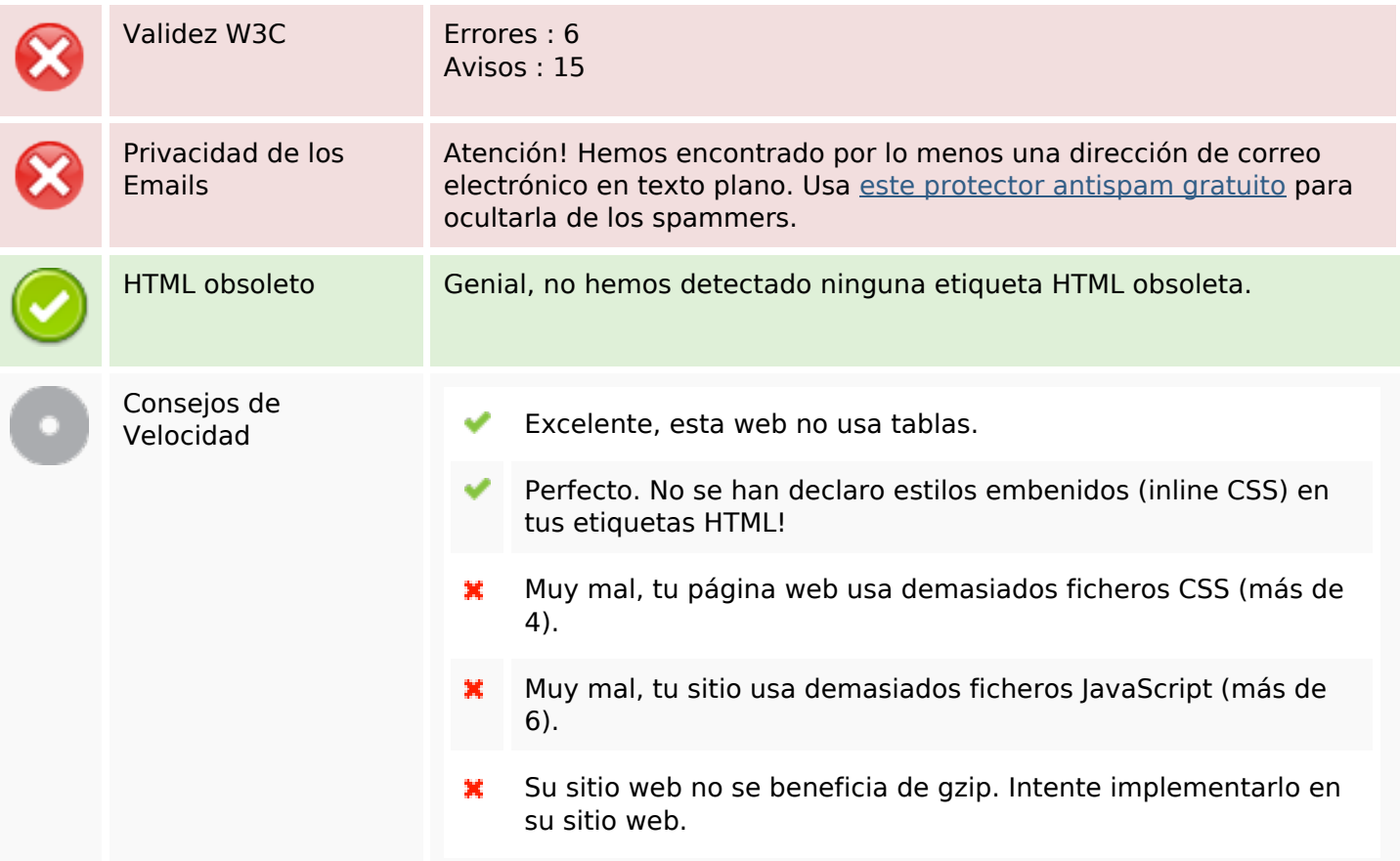

#### **Movil**

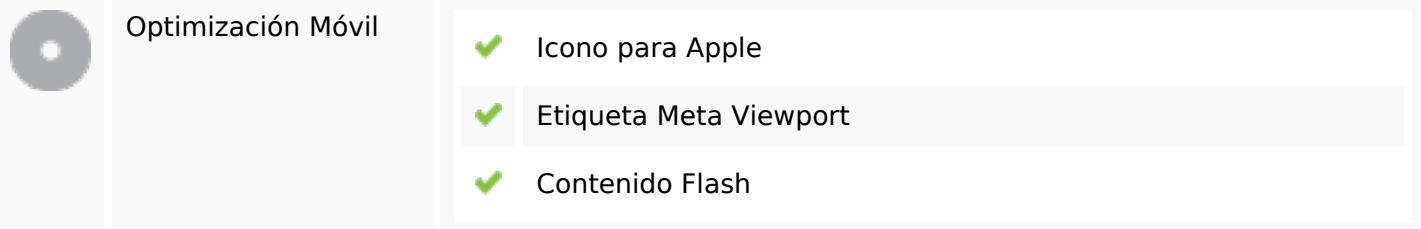

# **Optimización**

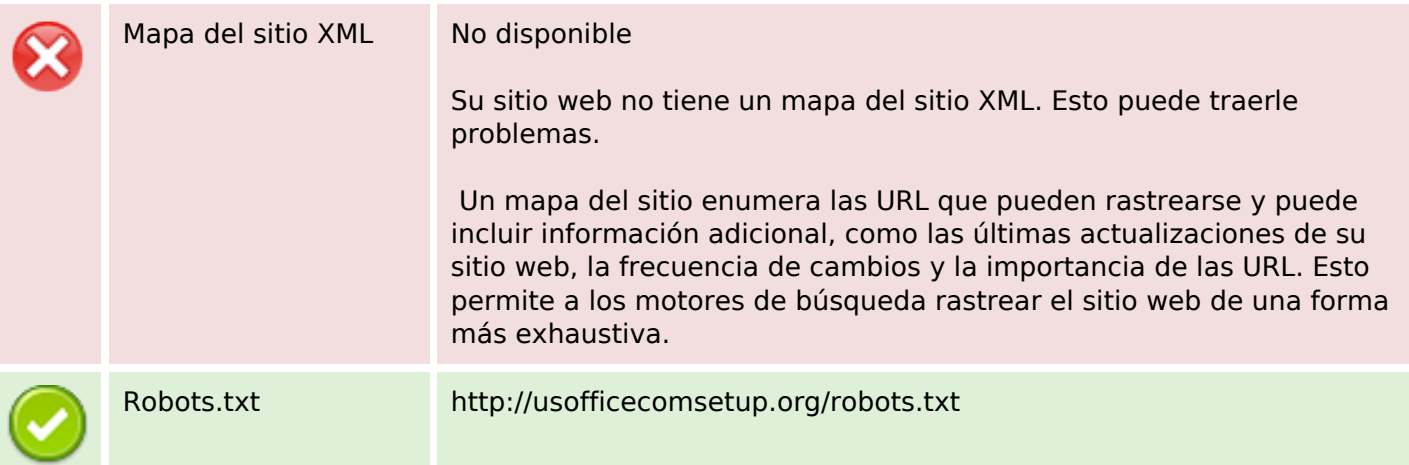

# **Optimización**

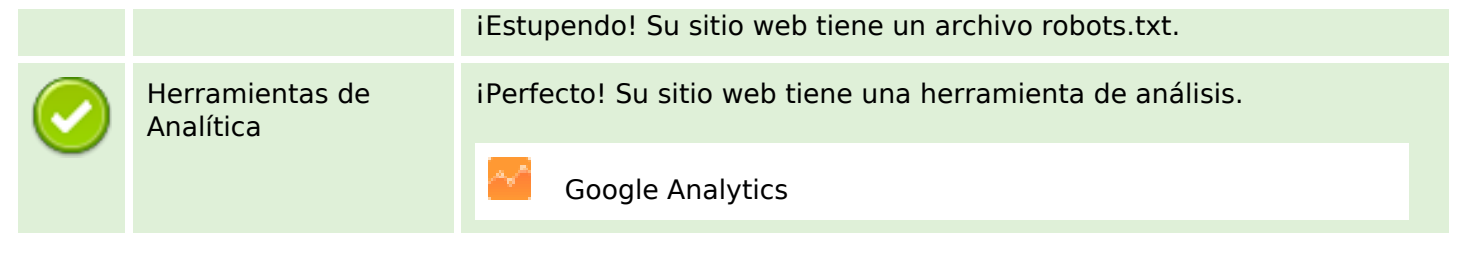